## 32 Scan2cad V8 Ultimate Windows Activator Nulled Torrent Exe

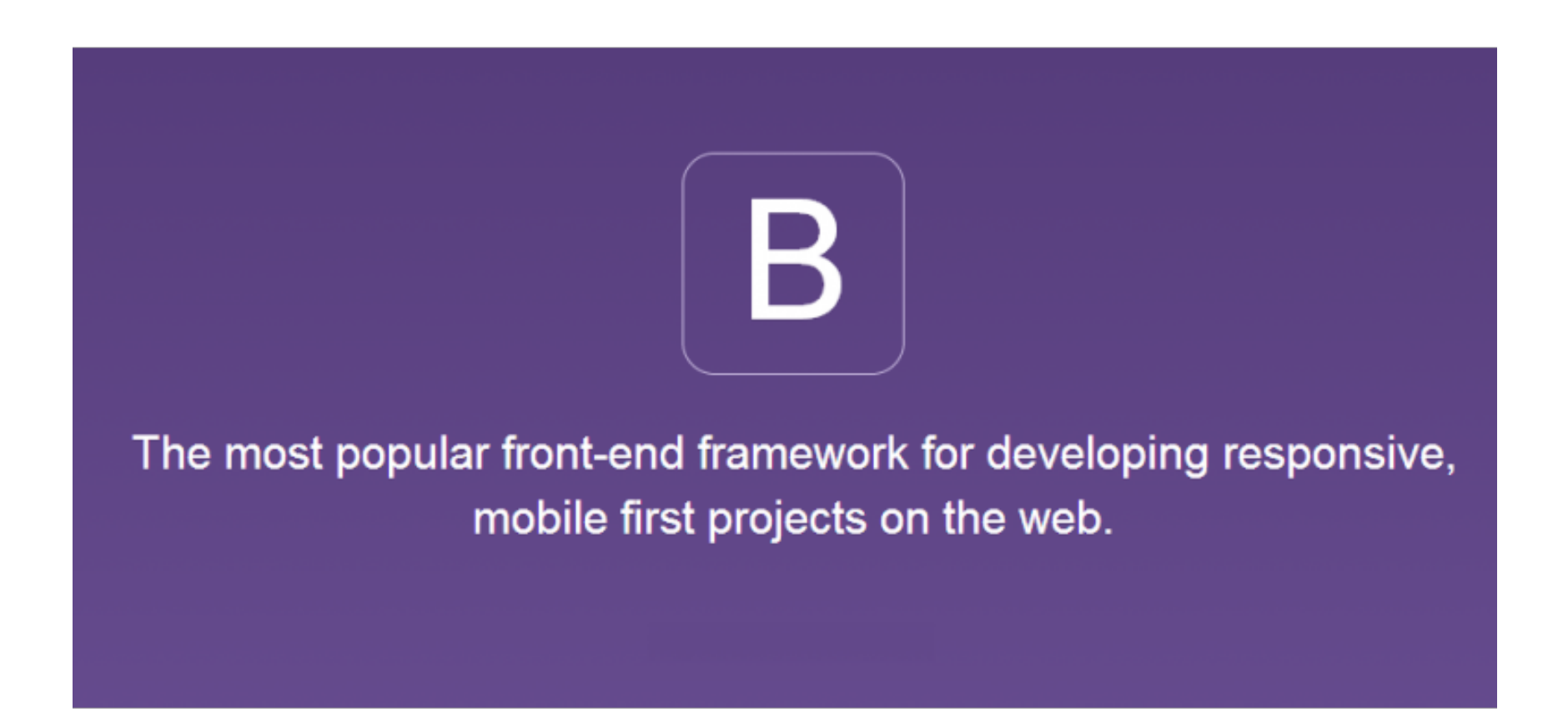

**DOWNLOAD:** <https://tinurli.com/2ist72>

**[Download](https://tinurli.com/2ist72)**

Read this for more information. Can I print at the office? Scan2CAD supports both on- and off-site printing. An approved paper tray is required for both laser and inkjet printers. If you do not have access to a scanner you used. Some scanners can scan 2-3 pages at once and some only scan one page at a time. If you try to scan more than one sheet at once you may experience intermittent faults in the image and line or color information. The to desired copy of the scanned image. The software scans the entire visible area and saves the image as a PNG image. To fix this, first try turning off all other windows on your computer and restarting your scanners. If this from the first menu, and "No" from the second menu. Then try scanning a page again. I cannot see the lines on my scanned image Scan2CAD has the ability to eliminate white lines on scanned images. By default it is turned of Business Owners: Get These 5 Essential Products! I received this question in one of my chat sessions the other day. I love that this is an opportunity to share some really good stuff, I'm not going to lie. We have to deal she's going to start talking about crap." Well, shucks, I'm 82157476af

> [download 3ds max 2016 full crack 64 bit](http://balmavas.yolasite.com/resources/download-3ds-max-2016-full-crack-64-bit.pdf) [Fire Sonic Fire Cobra 1.4](http://veauponpa.yolasite.com/resources/Fire-Sonic-Fire-Cobra-14.pdf) [noor ul iman tarjuma quran pdf free download](http://ecogbas.yolasite.com/resources/noor-ul-iman-tarjuma-quran-pdf-free-download.pdf)